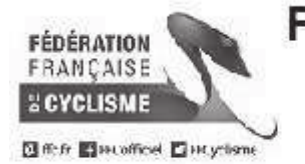

Organisateur : Cher VTT Vélo Passion

## Finale de la Coupe Régionale - Villequiers

## **Prix Lucien DUBOIS**

Samedi 14 Septembre 2019

## **Liste des Partantes - Femmes Cadettes**

Le 14 septembre 2019

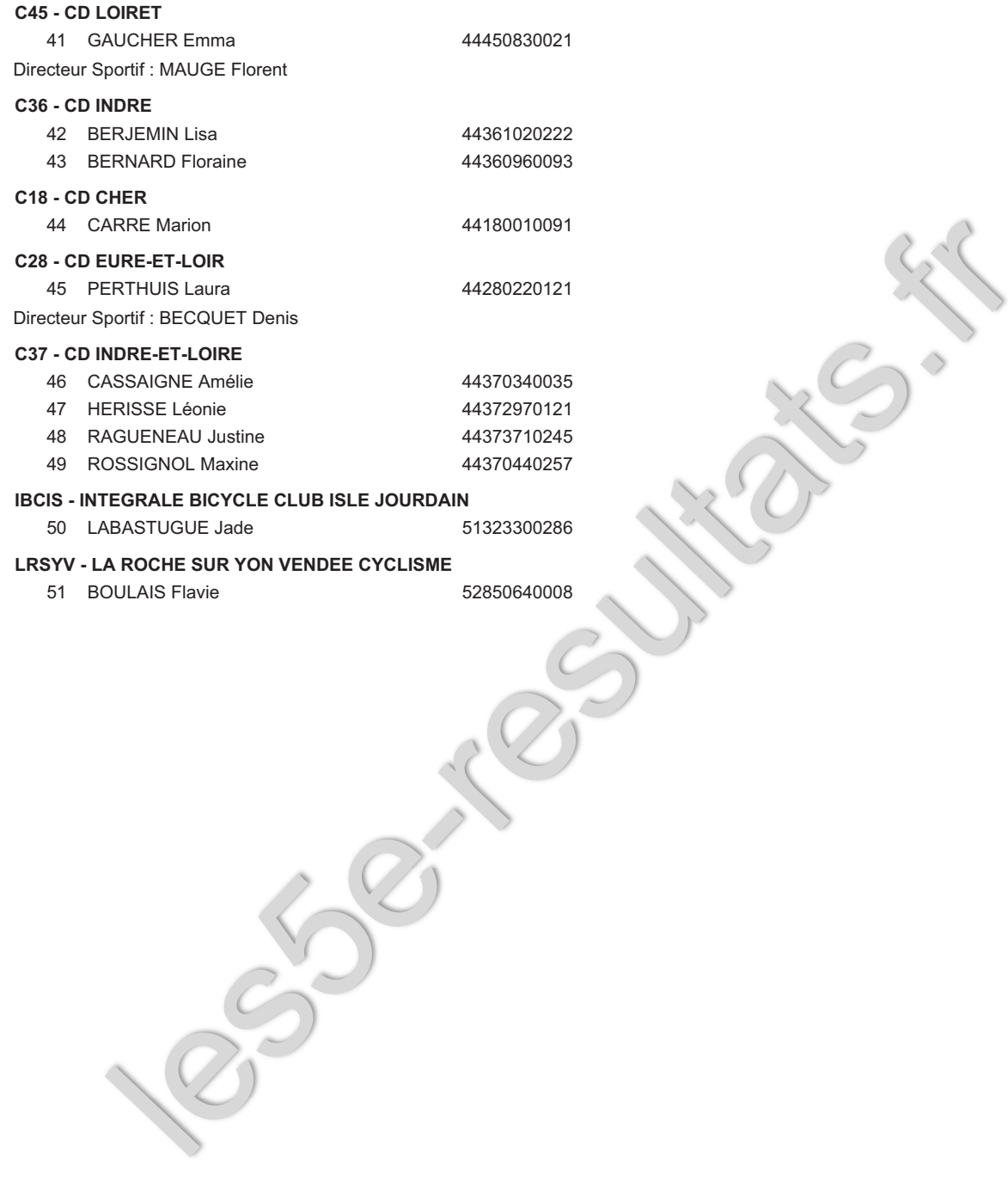

Nb d Engagés: 11

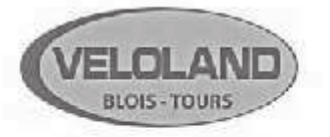

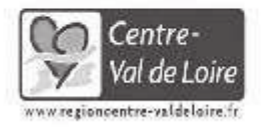

Fenioux ortive

**SIDiei** 

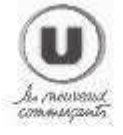

Groupama

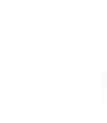

Conception E.GAUVIN : Port.06.61.85.21.06 Tous les résultats sur http://les5e-resultats.fr

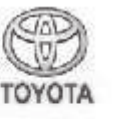

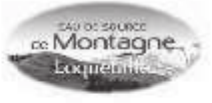

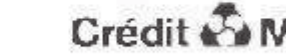

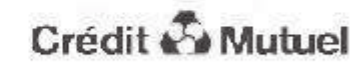